Beschrifte die folgenden Teile und setze die entsprechende Nummer ein!

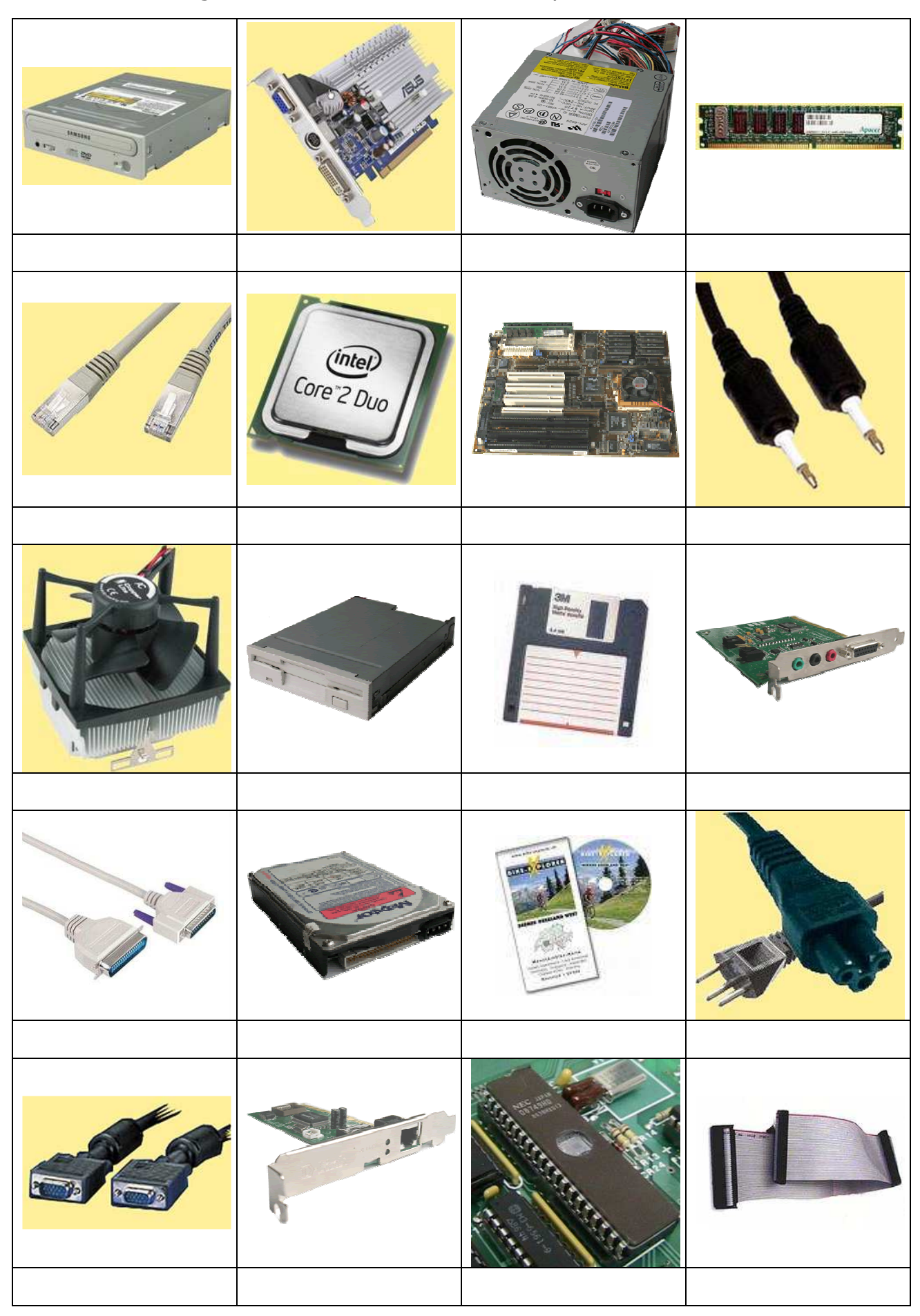